**ООО «МАС» Авиаперевозка пассажиров и грузов**

Пошаговая инструкция

# **Содержание**

- ► Кто может пользоваться услугами авиаперевозки ООО «МАС»?
- ► Алгоритм действий для бронирования пассажира на самолет
- ► Пример письма для получения доступа к СУАП
- Пример гарантийного письма
- ► Пример формы предоставления графика движения пассажиров и грузов
- ► Пример заявки на перевозку груза
- Тарифы авиаперевозки по маршрутам следования
- ► Оплата
- ► Контакты отдела авиаперевозок ООО «МАС»

# **Кто может пользоваться услугами авиаперевозки ООО «МАС»?**

**Международный аэропорт Сабетта расположен на территории Южно**-**Тамбейского** лицензионного участка (ЮТЛУ). В настоящее время указанная **территория** является пограничной **зоной** Российской Федерации, в пределах которой осуществляется исключительно производственная деятельность по реализации проекта "Ямал СПГ". В целях соблюдения требований режима пребывания **на территории** ЮТЛУ визит пассажиров необходимо обосновывать и согласовывать с должностными лицами ОАО "Ямал СПГ".

Туристическая и экскурсионная деятельность исключена.

Осуществить авиаперелет могут только сотрудники организаций, которые заключили договоры с компаниями группы компаний ПАО «НОВАТЭК» (ОАО «Ямал СПГ», ООО «АРКТИК СПГ 1», ООО «АРКТИК СПГ 2», ООО «АРКТИК СПГ 3», ООО «Обский СПГ» и пр. либо сотрудники субподрядных организаций).

# **Алгоритм действий для бронирования пассажира на самолет**

В августе 2018г. была введена в работу Система Управления Авиаперевозок (СУАП), с помощью которой бронирование пассажиров на борт происходит он-лайн.

В зависимости от условий оплаты авиаперелёта в договоре с компаниями ГК НОВАТЭК бронирование пассажиров происходит по следующему принципу:

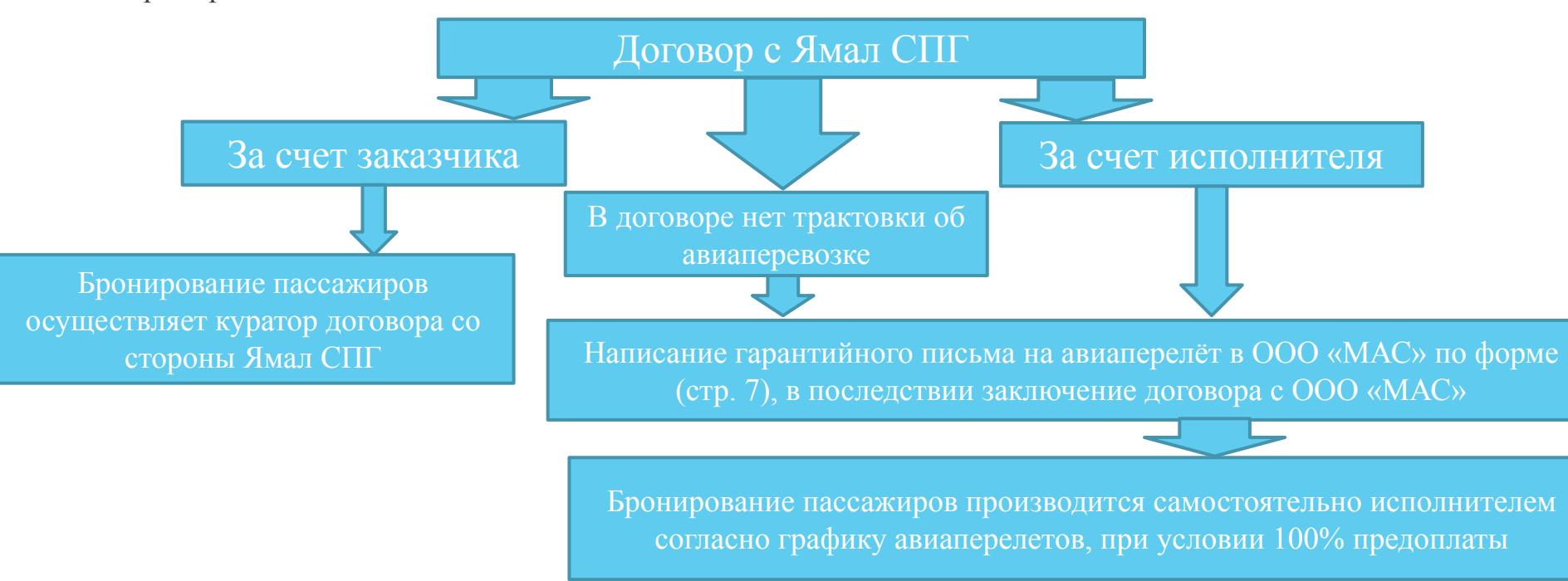

Пример:

## **Пример письма для получения доступа к СУАП:**

Для получения доступа к системе СУАП необходимо написать официальное письмо в ООО «МАС» на бланке организации:

*Заместителю генерального директора* 

*по авиационной безопасности ООО «МАС»*

*Гладышеву А.Ю.*

*Текст:*

### *«Уважаемые коллеги!*

*Прошу Вас согласовать предоставление доступа к СУАП представителям …… (наименование организации).*

*Приложение: список представителей …. (наименование организации)»*

## **Пример письма для получения доступа к СУАП:**

Так же необходимо написать официальное письмо в ОАО «Ямал СПГ» на бланке организации:

*ЗГД по общим вопросам ОАО «Ямал СПГ»*

*А.А. Миронову*

*Текст:*

### *«Уважаемые коллеги!*

*Прошу Вас согласовать предоставление доступа к СУАП представителям …… (наименование организации).*

*Приложение: список представителей …. (наименование организации)»*

Список представителей оформляется в excel файле из вложения «Информация для входа в систему». Указываются сотрудники, которые будут осуществлять регистрацию пассажиров в СУАП. Максимум 2 пользователя

**Пример приложения:**

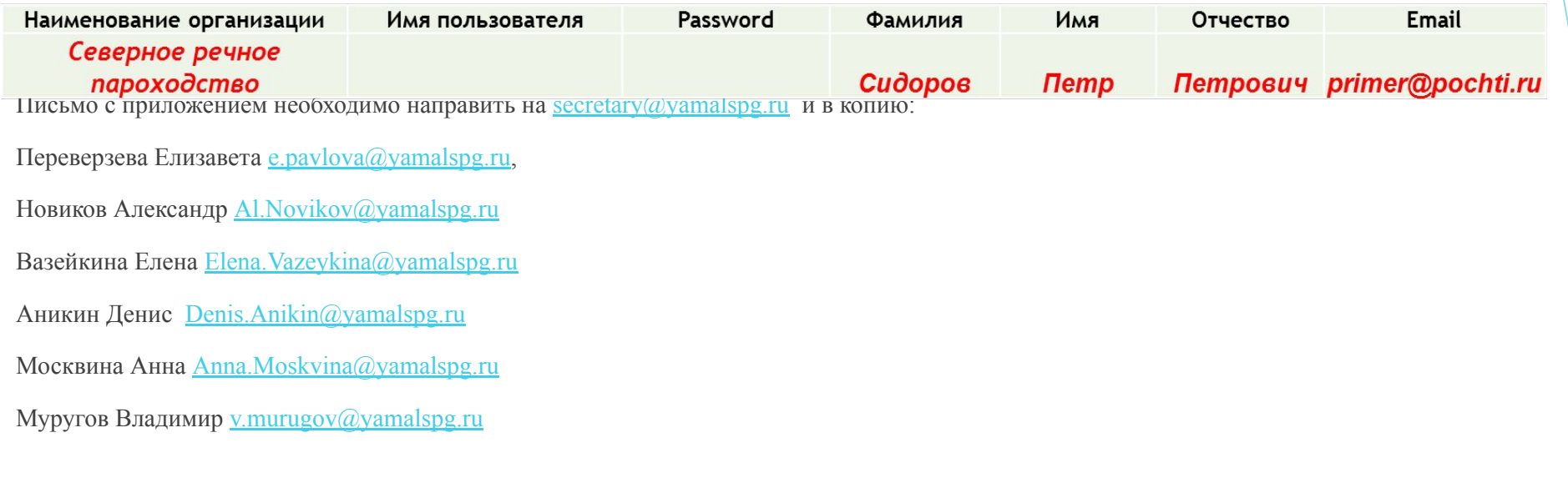

Для компаний, которые ранее заключили договор оказания услуг авиаперевозки с ООО «МАС» счет на аванс выставляется ежемесячно на основании графика авиаперелётов из договора.

Компании, которые еще не заключили договор с ООО «МАС» необходимо написать гарантийное письмо на бланке компании по форме ООО «МАС» (стр.7), приложив свой график авиаперелетов по форме в excel файле из вложения «Форма график для программы». (Письмо необходимо зарегистрировать, присвоив номер исх., и заверить печатью организации)

#### ВНИМАНИЕ!!! АВАНС ВЫСТАВЛЯЕТСЯ СТРОГО ПО ГРАФИКУ!

Если у вас меняются планы и не хватает средств на счете, то нужно писать официальное письмо на имя начальника управления авиаперевозок – Самохина Сергея Георгиевича о корректировке графика авиаперелетов.

## **Пример гарантийного письма:**

Исх. № дата дата Генеральному директору

ООО «МАС»

Л.С. Шварцу

Гарантийное письмо

Уважаемый Леонид Семёнович!

Для осуществления работ в рамках договора №\*\*\* от \*\*.\*\*.\*\*\*\*г. с (Ямал СПГ/Арктик СПГ 1,2,3, и пр.) просьба обеспечить доставку сотрудников по маршруту

Обязуемся:

1. Произвести 100 % предоплату Услуг в течение 2 банковских дней с даты получения от Исполнителя счета на предоплату из расчета средней стоимости перевозки \*\* \*\*\* руб. с учетом НДС 20% за 1 пассажира по маршруту \*\*\*-\*\*\*.

2. Багаж оплатить из расчета стоимости перевозки \*\*\*\*\* за 1 кг в т.ч. НДС 20% по маршруту \*\*\*-\*\*\*.

3. Самостоятельно произвести регистрацию сотрудников в системе СУАП.

4. Оплатить фактический счет за оказанные услуги на сумму рассчитанную по методике расчета стоимости организации отдельных разовых рейсов.

5. В течение 10 (десяти) дней с момента получения акта оказанных услуг направить Исполнителю подписанный экземпляр акта.

6. В случае неоплаты Услуг в срок, установленный пунктом 1 и пунктом 5 Гарантийного письма, обязуемся оплатить требование об уплате неустойки в размере 0,1 % от суммы несвоевременно оплаченных обязательств за каждый календарный день просрочки.

Генеральный директор

Главный бухгалтер

# **Пример формы предоставления графика движения пассажиров и грузов:**

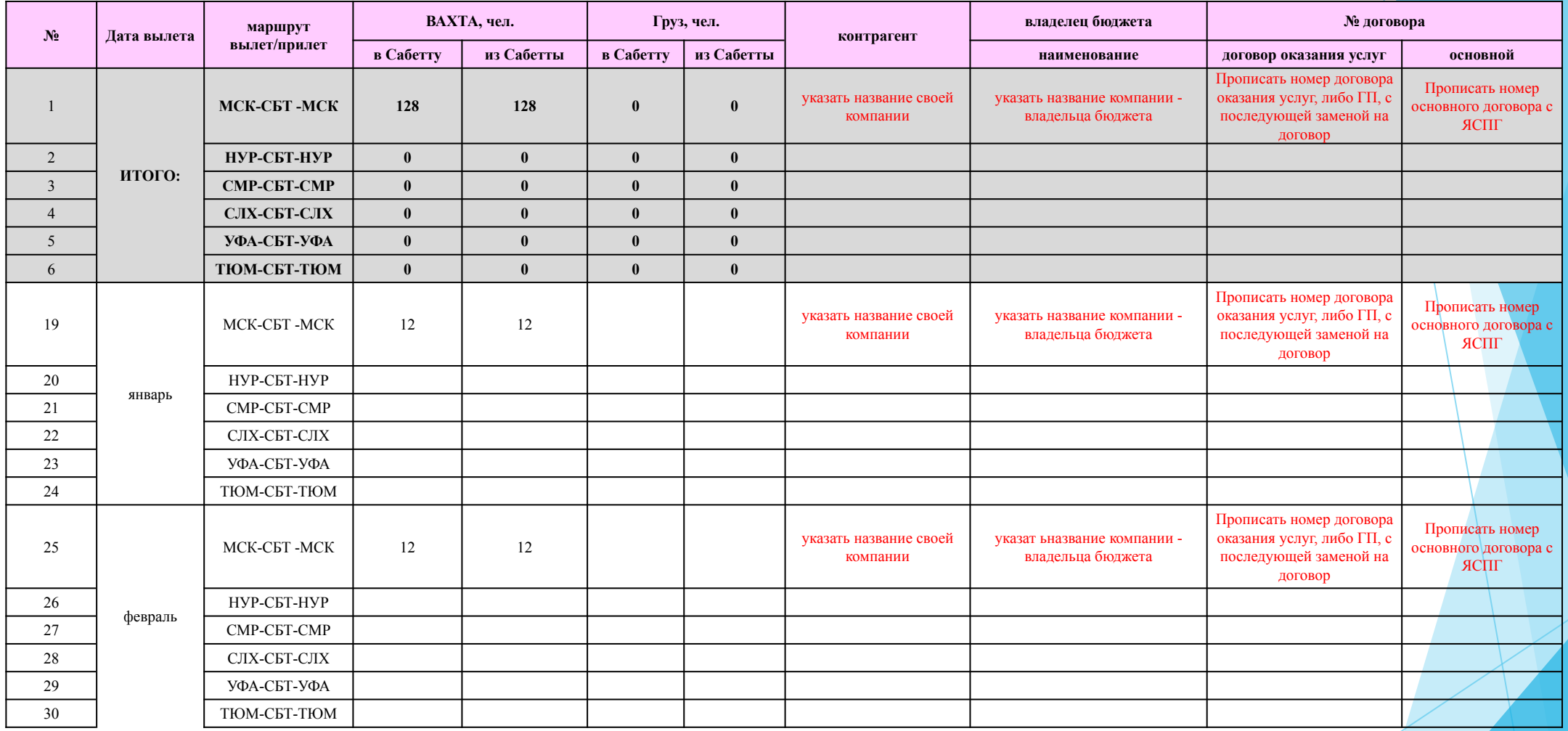

## **Образец формы заявки на перевозку груза:**

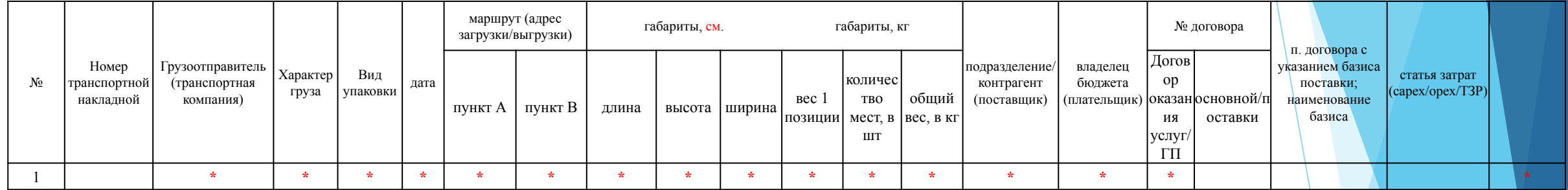

#### **Для отправки груза необходимо направить полный пакет документов:**

-гарантийное письмо;

-заявка на груз;

-спецификация на груз;

-паспорт безопасности (при необходимости);

#### **Заявку на груз с приложением необходимо направлять в адрес сотрудников**:

Переверзева Елизавета e.pavlova@yamalspg.ru Новиков Александр Al.Novikov@yamalspg.ru Танцюра Игорь Igor.Tantsura@yamalspg.ru Авиасервис aviaservice@yamalspg.ru

Гарантийное письмо с графиком направляется на эл. адреса:

airport@yamalspg.ru, secretary@yamalspg.ru

Переверзева Елизавета e.pavlova@yamalspg.ru,

Новиков Александр Al.Novikov@yamalspg.ru

Вазейкина Елена Elena.Vazeykina@yamalspg.ru

Аникин Денис Denis.Anikin@yamalspg.ru

Москвина Анна Anna.Moskvina@yamalspg.ru

Муругов Владимир v.murugov@yamalspg.ru

Вместо текста, выделенного красным цветом:

*«Для осуществления работ в рамках договора №\*\*\* от \*\*.\*\*.\*\*\*\*г. с (Ямал СПГ/Арктик СПГ 1,2,3, и пр.) просьба обеспечить доставку сотрудников по маршруту МСК-СБТ/СБТ-МСК/НУР-СБТ/СБТ-НУР»*

- вписать действующий номер договора с одной из ГК НОВАТЭК, и указать ее название.

 - маршрут указывается туда и обратно *МСК-СБТ / СБТ-МСК.* Если перелеты нужны как из Москвы, так и из Нового Уренгоя, то следует перечислить все направления.

*«Для осуществления работ в рамках договора №\*\*\* от \*\*.\*\*.\*\*\*\*г. с (Ямал СПГ/Арктик СПГ 1,2,3, и пр.) просьба обеспечить доставку*   $\gamma$ <sub>сотрудников по маршруту</sub>

*Обязуемся:*

*1. Произвести 100 % предоплату Услуг в течение 2 банковских дней с даты получения от Исполнителя счета на предоплату из расчета средней стоимости перевозки \*\* \*\*\* руб. с учетом НДС 20% за 1 пассажира по маршруту \*\*\*-\*\*\*.* 

*2. Багаж оплатить из расчета стоимости перевозки \*\*\*\*\* за 1 кг в т.ч. НДС 20% по маршруту \*\*\*-\*\*\*.*

- Вместо звездочек указывается средняя стоимость, которую можно узнать на слайдах 18-19. Цена указана за перелет в одну сторону

# **Оплата**

Любые перевозки осуществляются при наличии предоплаты (см слайд 17).

В СУАП вносятся данные об оплате только при получении специалистами отдела авиаперевозок платежного поручения с отметкой банка.

В назначении платежа обязательно указывается:

- № счета
- 2. Аванс или Оплата фактического счета (в зависимости от того, какой счет оплачивается; при оплате счета на аванс мы всегда указываем что это именно аванс в наименовании услуг)
- 3. № счета
- 4. Наименование услуги
- 5. Сумму НДС 20% (с 01.01.2019 ).

# **Контакты отдела авиаперевозок**

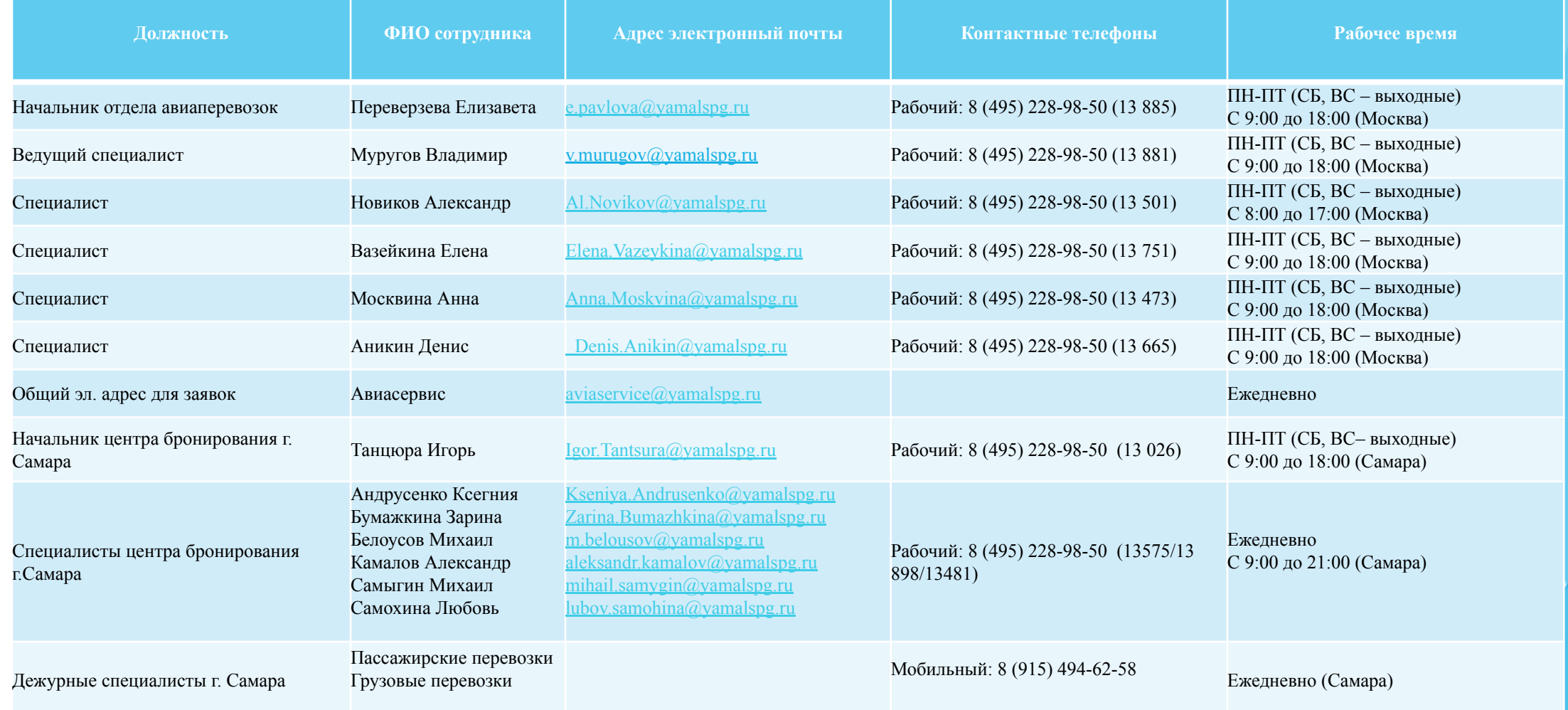

# **Убедительная просьба вопросы направлять соответственно**:

- ► Переверзева Елизавета вопросы по прохождению обсервации
- Андреев Никита вопросы по договорным отношениям. (заключение договора, доп. соглашения)
- ► Новиков Александр вопросы по организации перевозки груза (АэроТранс Карго, Волга-Днепр, ИстЮнион, АвиаФорвард). Выставление авансовых счетов, редактирование квоты и остатка на счете (обработка платежных поручений).
- ► Вазейкина Елена- вопросы по организации перевозки пассажиров (АТК Ямал, ИстЮнион). Выставление авансовых счетов, редактирование квоты и остатка на счете (обработка платежных поручений).
- ► Муругов Владимир- вопросы по организации перевозки пассажиров. Выставление авансовых счетов, редактирование квоты и остатка на счете (обработка платежных поручений).
- ► Москвина Анна-вопросы по организации перевозки пассажиров (Арго). Выставление авансовых счетов, редактирование квоты и остатка на счете (обработка платежных поручений).
- ► Аникин Денис вопросы по организации перевозки пассажиров (ИрАэро, РэдВингс). Выставление авансовых счетов, редактирование квоты и остатка на счете (обработка платежных поручений).
- ► Танцюра Игорь, Камалов Александр, Белоусов Михаил, Самыгин Михаил, Самохина Любовь, Андрусенко Ксения, Бумажкина Зарина – центр бронирования г.Самара (организация пассажирских и грузовых перевозок по всем маршрутам следования)
- 39-777 служба технической поддержки СУАП pts\_support@yamalspg.ru (предоставление логина и пароля для входа в личный кабинет. Любые вопросы, связанные с технической работой программы бронирования. Сотрудники отдела авиаперевозок не решают технические проблемы!)

# Рейсы в/из аэропорта Сабетта с 16.03.2020

 В связи с введением на территории Российской Федерации режима «повышенной готовности», в целях предотвращения распространения коронавирусной инфекции COVID-19, все запланированные авиаперевозки в/из аэропорта Сабетта отменены с 16.03.2020. Авиаперевозки осуществляются по индивидуальным заявкам и согласованию с оперативным штабом ОАО "Ямал СПГ". В связи с изложенным выше, до момента утверждения нового плана полетов (расписания) в/из аэропорта Сабетта, расчет стоимости перевозки осуществляется согласно Методике расчета стоимости организации отдельных разовых рейсов (прилагается). Направление Заказчиком (Подрядчиком) заявки на авиаперевозку является согласием на авиаперевозку, стоимость которой рассчитывается согласно Методике.

### Методика расчета стоимости организации отдельных разовых рейсов

1. Стоимость организации и выполнения рейса определяется суммированием расходов:

а) прямые расходы, связанные с организацией авиаперевозки (стоимость услуг авиакомпании (или агента) по выполнению рейса, включая расходы в аэропортах следования, ГСМ, питание экипажа, пассажиров и другие расходы, связанные с выполнением рейса);

б) услуги ООО «МАС» по организации и выполнению авиаперевозки в размере 3% от суммы услуг, указанных в подпункте (а) настоящего пункта.

2. В случае, если заявка на организацию чартерного рейса поступает как от Заказчика, так и от иного лица, стоимость организации и выполнения рейса определяется согласно пункта 1 и распределяется между всеми заказчиками следующим образом:

а) определяется использованная провозная ёмкость ВС (общее количество пассажиров \* 80 кг. + общий вес багажа + общий вес груза);

б) определяется стоимость перевозки 1 (одного) килограмма использованной провозной ёмкости как расходы, указанные в пункте 1, деленные на использованную провозную емкость;

в) определяется стоимость авиаперевозки для каждого из заказчиков путем умножения использованной им провозной ёмкости на стоимость перевозки 1 кг, согласно подпункта (б) пункта 2.

3. Дополнительные расходы связанные с организацией авиаперевозки, а именно:

а) экспедиторские расходы, погрузо-разгрузочные работы, услуги хранения груза, упаковки, транспортные и другие расходы, связанные с перевозкой груза и/или пассажиров заказчика рейса;

б) расходы, связанные с посадкой на запасной аэродром по причине неблагоприятных метеоусловий;

в) расходы по размещению пассажиров в гостиницах, бизнес-залах аэропортов и любые другие услуги, заявленные заказчиком и согласованные с ним по стоимости;

г) услуги ООО «МАС» в размере 3% от суммы услуг, указанных в подпунктах (а), (б), (в) настоящего пункта;

суммируются и подлежат оплате заказчиком, заказавшем эти дополнительные услуги.

Стоимость услуг, указанных в п.1 и 2 настоящей Методики рассчитывается без НДС. Акты выполненных услуг и счета выставляются с НДС согласно законодательству РФ.

# О выставлении авансовых счетов

Информируем Вас о том, что в связи с отменой регулярных рейсов в/из аэропорта Сабетта и приостановлением действия тарифов на пассажирские авиаперевозки с 16 марта 2020 года, предоплата за авиаперевозки взимается, исходя из расчета средней стоимости перевозки одного пассажира по маршруту следования. Средняя стоимость рассчитана на основании данных по расходам на авиаперевозку с марта по июль 2020 года. Возможная переплата по фактически оказанным услугам будет возвращаться после подписания актов сверок.

### Средняя стоимость

## на пассажирские и грузовые авиаперевозки в п. Сабетта на период март-июль 2020 г.

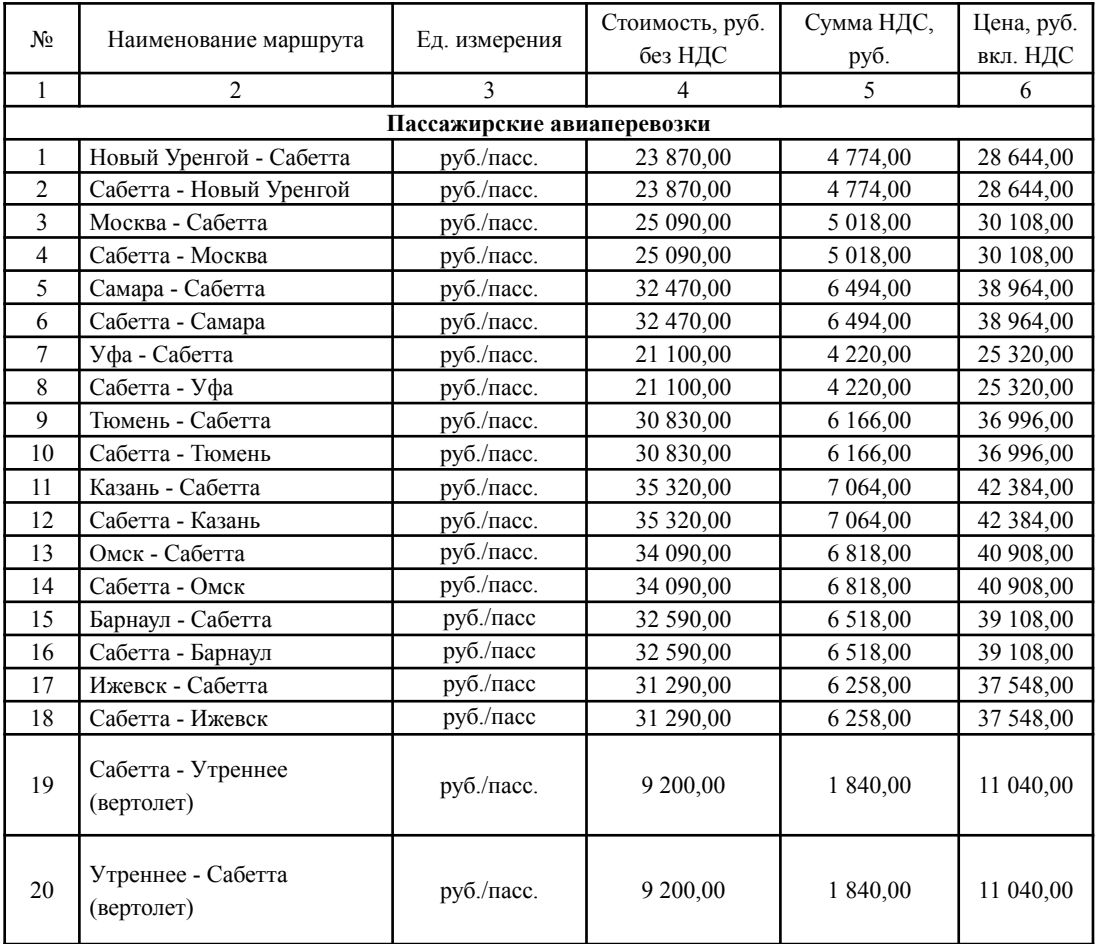

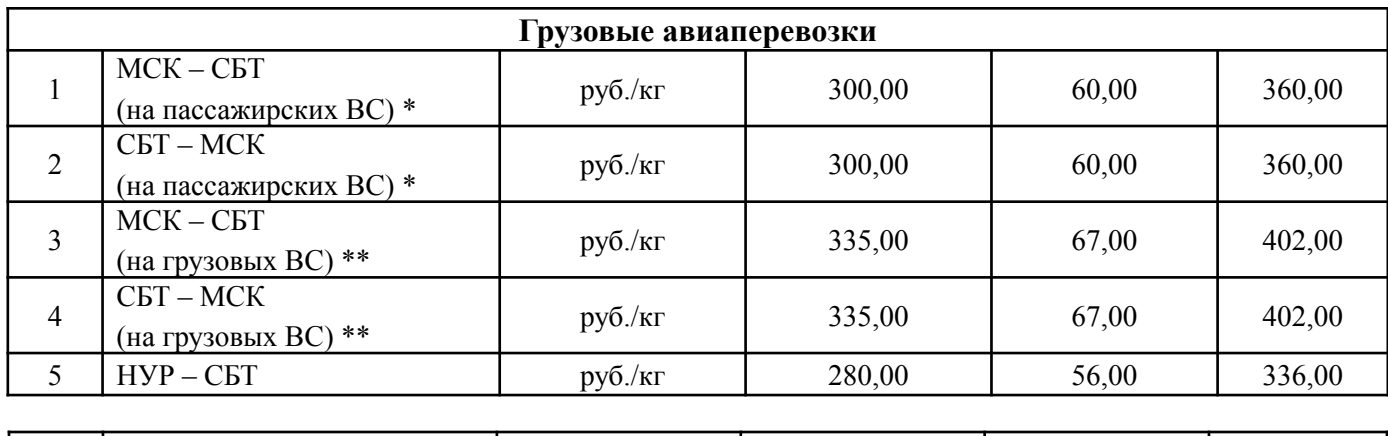

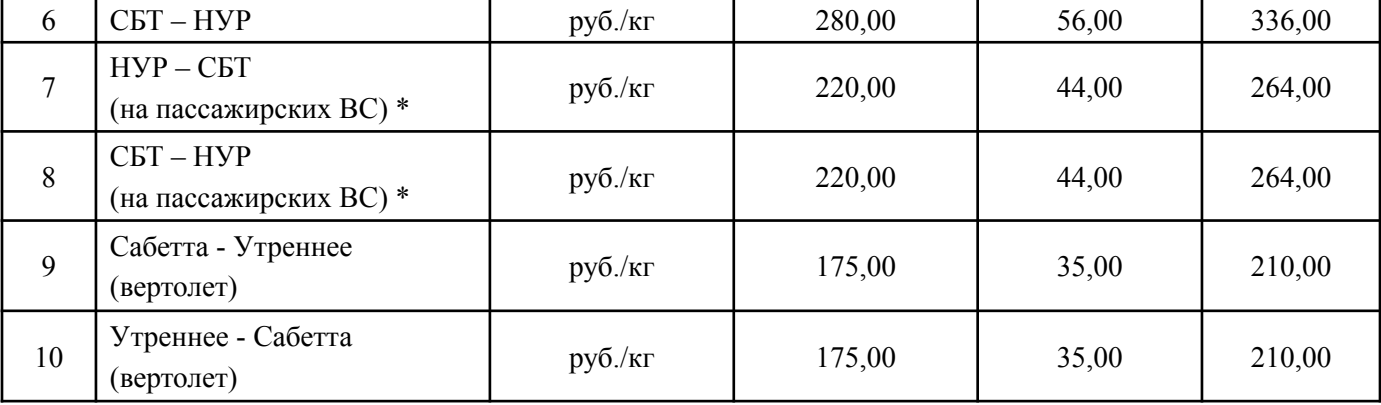